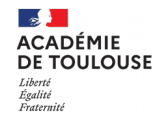

# **Webinaire**

#### **Le CRCN et Pix : développer et valoriser les compétences numériques des élèves.**

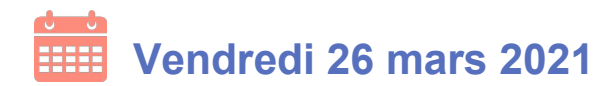

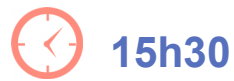

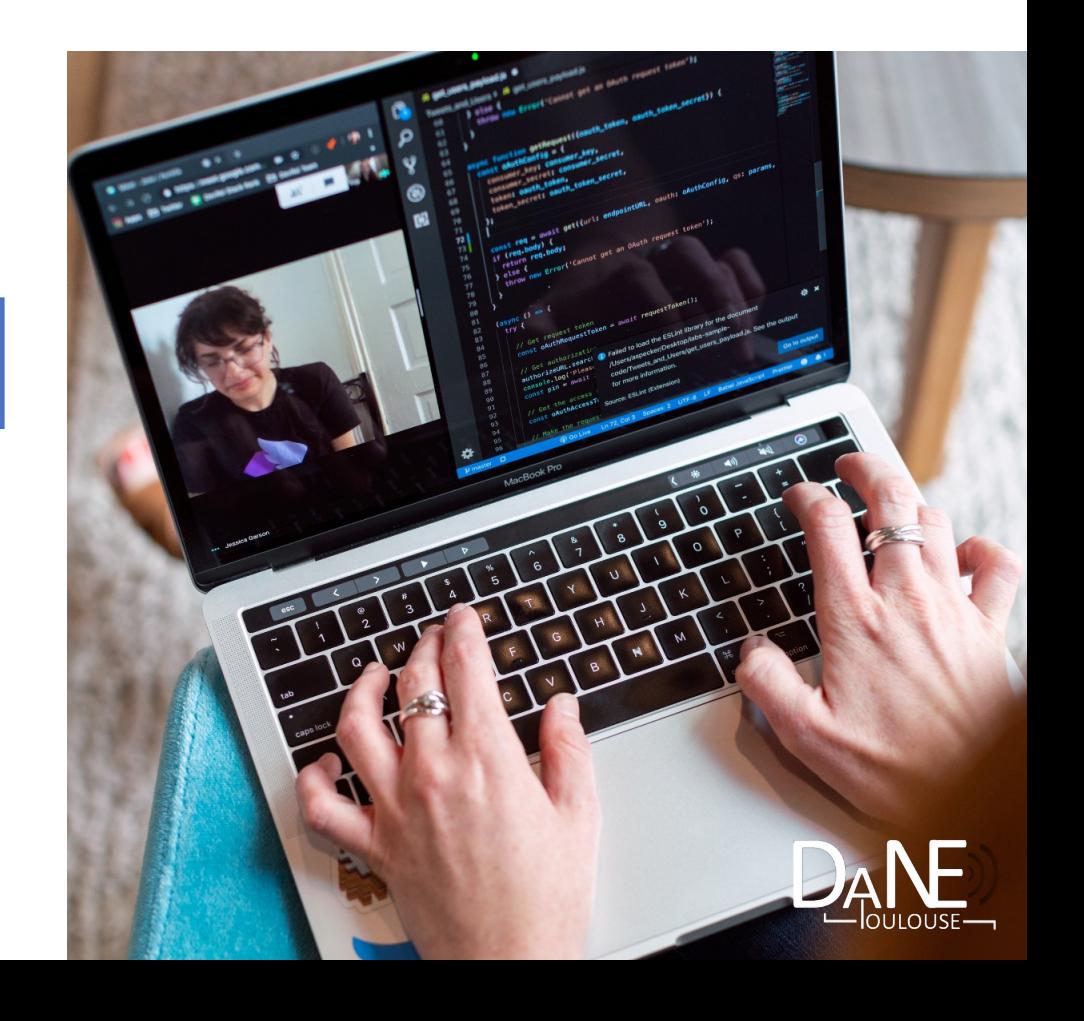

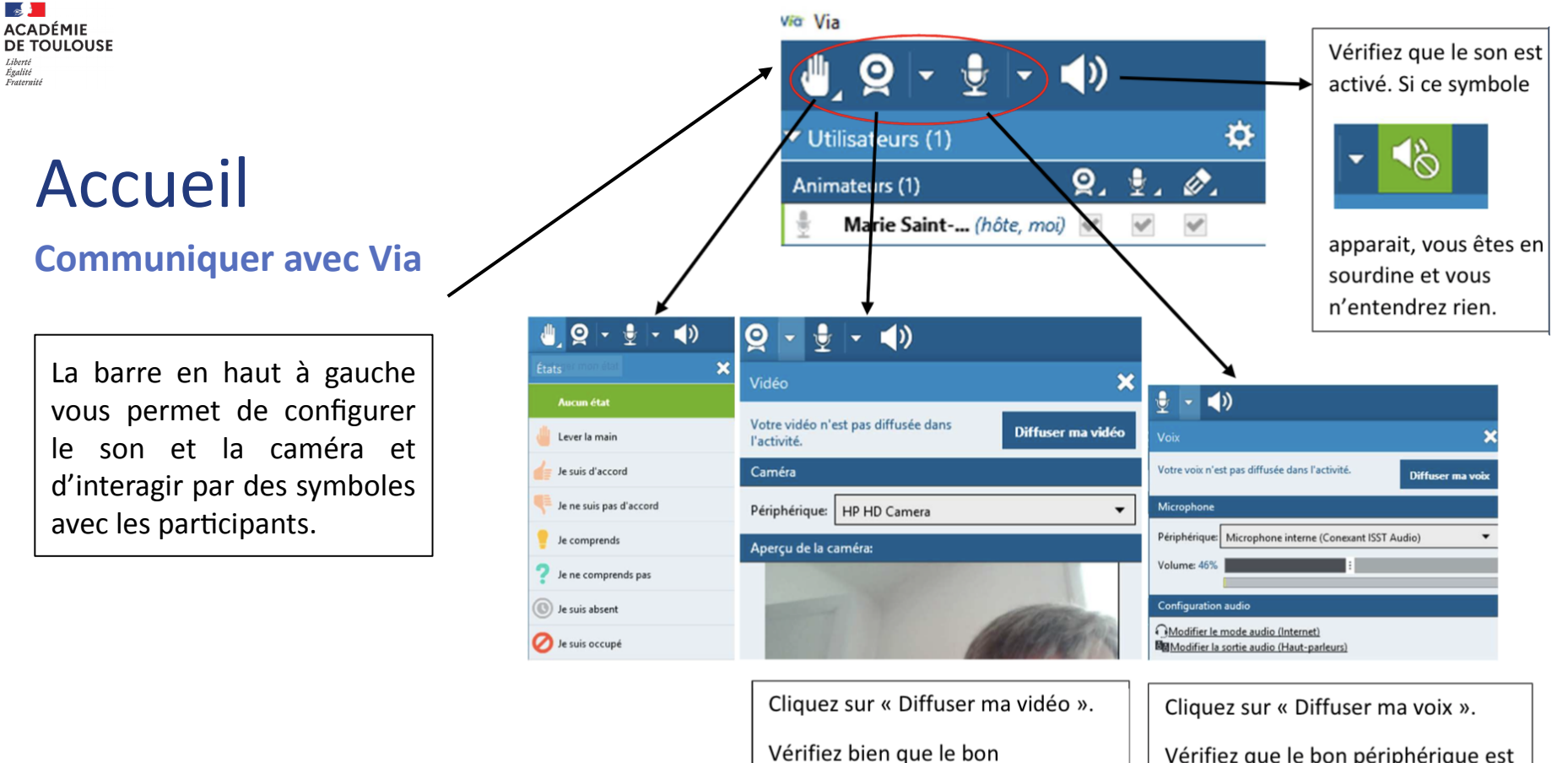

périphérique est sélectionné.

T

Vérifiez que le bon périphérique est sélectionné et réglez le volume.

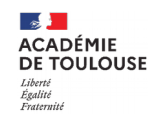

## Sommaire

1.Le dispositif Pix :

Qu'est-ce que Pix ? Comment fonctionne la plateforme pix.fr ?

2.Le CRCN :

Qu'est-ce que le Cadre de Référence des Compétences Numériques ?

3. Développer les compétences des élèves :

Comment articuler Pix à une séquence pédagogique ? Comment utiliser Pix Orga ?

4. La certification :

Pourquoi et comment faire passer la certification Pix à nos élèves ?

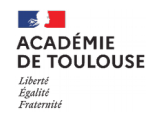

#### Qu'est-ce que Pix ?

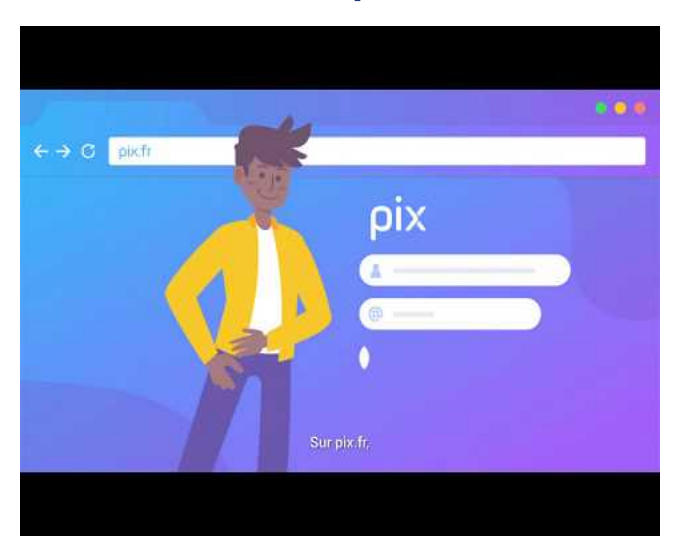

Vidéo de présentation : <https://www.youtube.com/watch?v=1B8fBmLIsh8> • **Un service 100% public et gratuit** initié dans le cadre du dispositif **Startup d'État** en 2016 accessible sur le site [https://pix.fr](https://pix.fr/) 

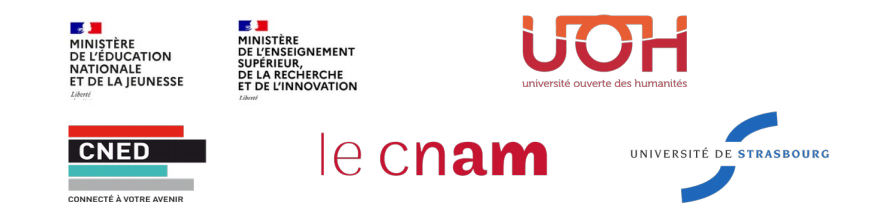

- Un dispositif permettant **à tout citoyen,** tout le long de la vie :
	- ✔ **d'évaluer,**
	- ✔ **de développer**
	- ✔ **de certifier**

ses **compétences numériques.**

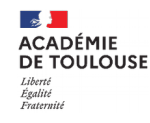

### Comment fonctionne Pix ?

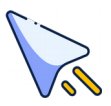

Créer un **compte personnel sur pix.fr** et accéder à des **défis ludiques et pratiques**

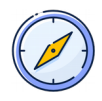

Grâce à un **algorithme agile** les exercices proposés s'adaptent au niveau de l'usager

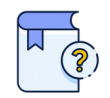

En fonction des résultats, **des tutoriels** en ligne sont proposés

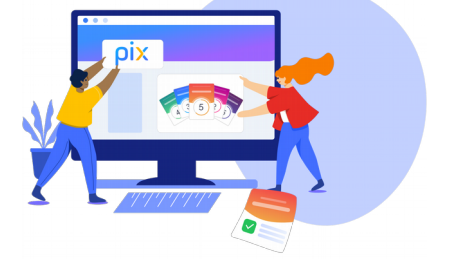

Essayez Pix sans inscription en 8 questions : <https://bit.ly/3imL2jV>

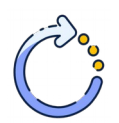

Il est possible d'arrêter et reprendre un test pour **progresser à son rythme**

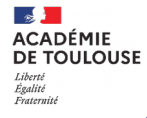

### Qu'est-ce le CRCN ?

● C'est la déclinaison du **DigComp européen** dans le système scolaire français, valable de l'école primaire à l'université.

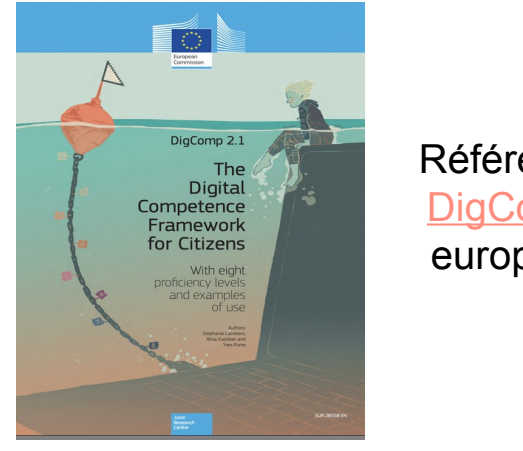

Référentiel **DigComp** européen

Cadre de Référence des **Compétences Numériques** ( pour le système scolaire français)

*"Les compétences numériques constituent un élément essentiel du parcours scolaire, de l'insertion professionnelle et de la vie citoyenne dans une société dont l'environnement technologique évolue constamment …" [\(Eduscol\)](https://eduscol.education.fr/cid124797/cadre-reference-des-competences-numeriques.html#lien1)* Les ministères chargés de l'Éducation nationale, de la Jeunesse et des Sports et de l'Enseignement supérieur, de la Recherche et de l'innovation ont élaboré un cadre de référence des compétences numériques (CRCN).

- C'est un outil de positionnement et de **certification des compétences numériques** qui
	- donne lieu à une **certification des compétences numériques en fin de cycle 4 au collège et au cycle terminal du lycée**
	- se substitue au brevet informatique et internet **(B2i) <sup>6</sup>**

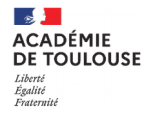

#### Comment le CRCN est- il organisé ?

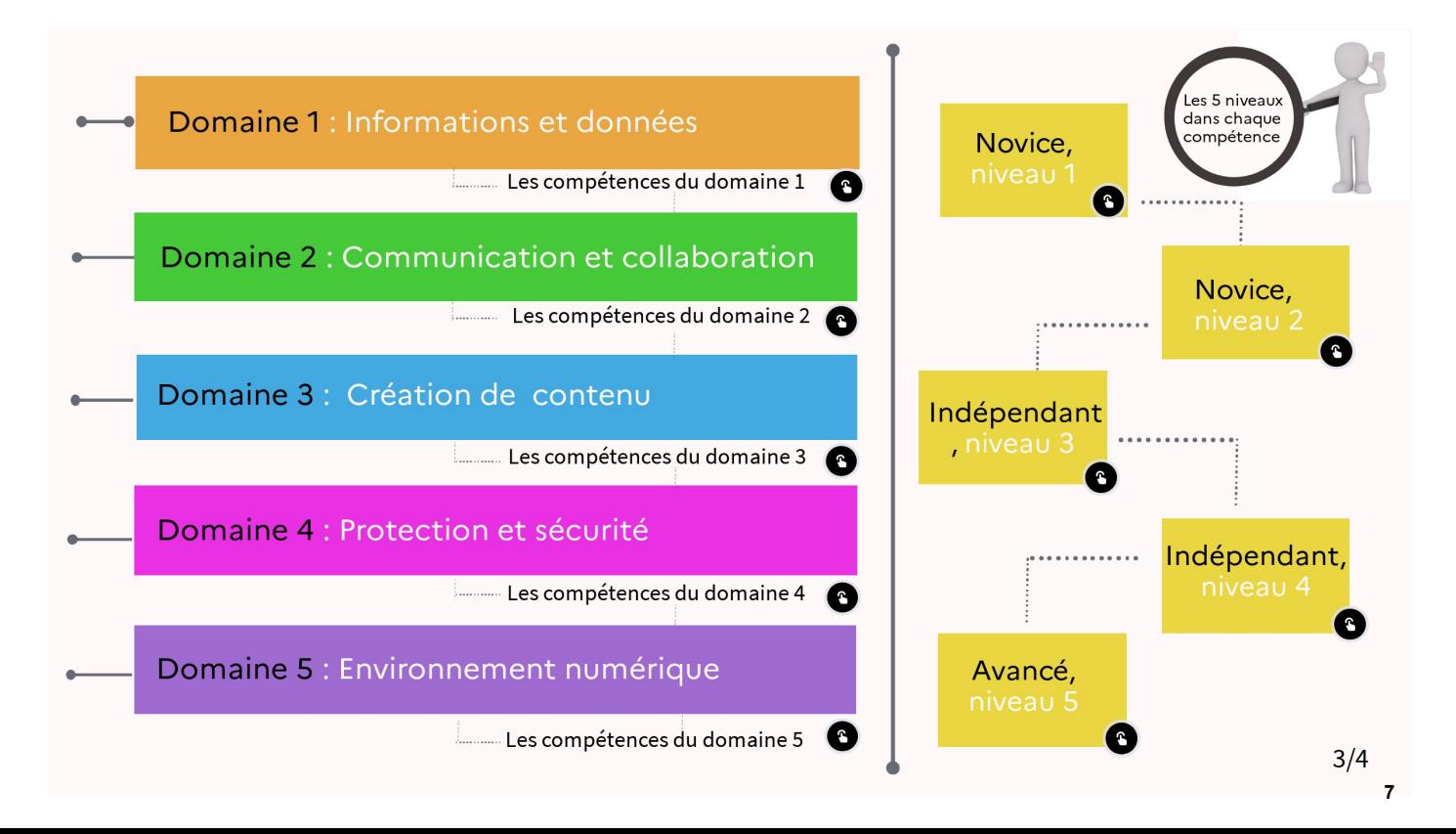

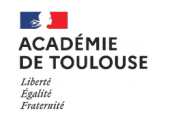

les 5 domaines du CRCN:

- 1. informations et donneés
- 2. communication et collaboration
- 3. création de contenu
- 4. protection et sécurité
- 5. environnement numérique

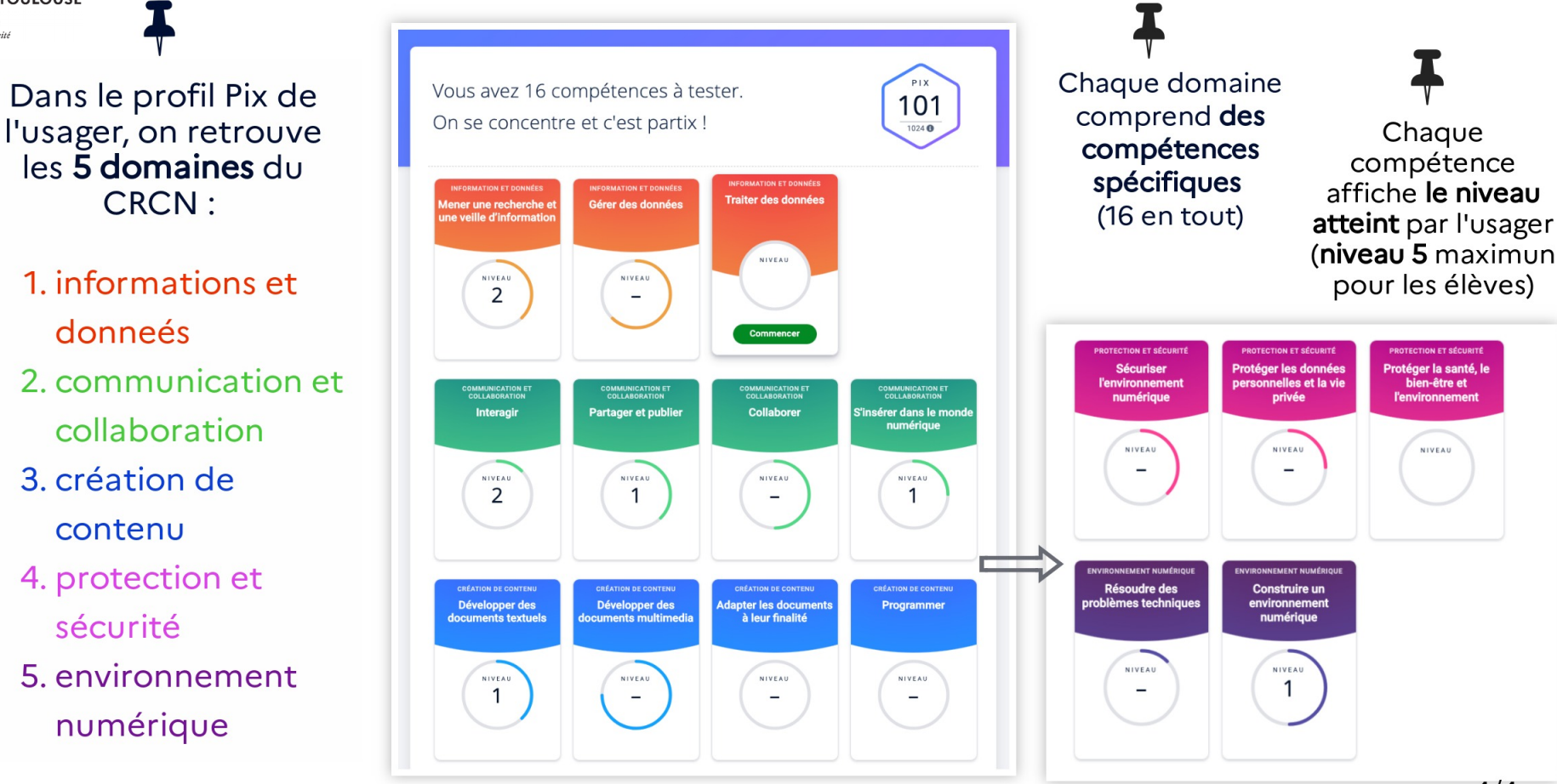

**8**

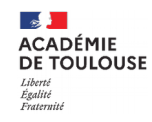

#### Les textes officiels

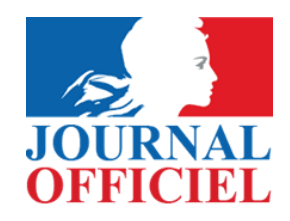

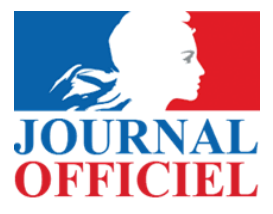

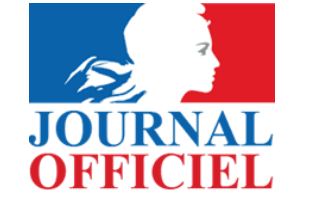

**ESA**<br>MINISTÈRE **MINISTERE<br>DE L'ÉDUCATION<br>NATIONALE,<br>DE LA JEUNESSE** ET DES SPORTS Liberté<br>Égalité<br>Fraternité

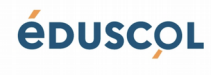

[JORF n°0203 du](https://www.legifrance.gouv.fr/jorf/jo/2019/09/01/0203)  [01/09/ 2019](https://www.legifrance.gouv.fr/jorf/jo/2019/09/01/0203) Texte n° 25

[JORF n°0203 du](https://www.legifrance.gouv.fr/jorf/jo/2019/09/01/0203)  [01/09/ 2019](https://www.legifrance.gouv.fr/jorf/jo/2019/09/01/0203) [Texte n° 26](https://www.legifrance.gouv.fr/jorf/jo/2019/09/01/0203)

[JORF n°0203 du](https://www.legifrance.gouv.fr/jorf/jo/2019/09/01/0203)  [01/09/ 2019](https://www.legifrance.gouv.fr/jorf/jo/2019/09/01/0203) Texte n° 27

[Le cadre des références numériques](https://eduscol.education.fr/cid124797/cadre-reference-des-competences-numeriques.html#lien1) sur Eduscol

#### Des documents ressources sur le site Eduscol

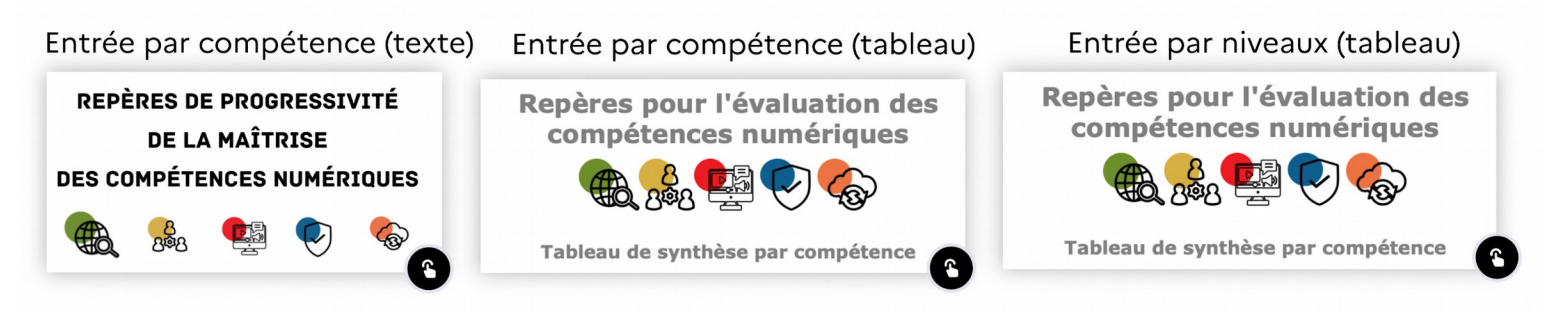

#### Une fiche mémo

**Section ACADÉMIE DE TOULOUSE** Liberté Égalité Fraternité

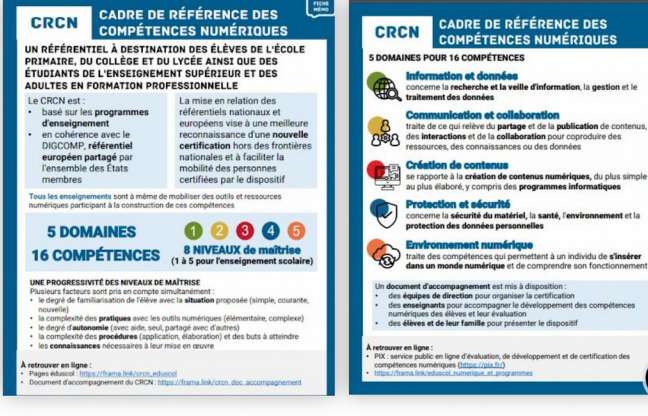

#### Un guide d'accompagnement

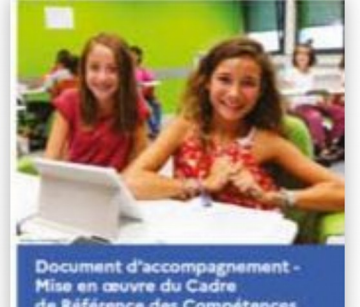

de Référence des Compétences Numériques (CRCN)

 $m$  20% **Ball And John** 

### Exercice d'application : 10 mm

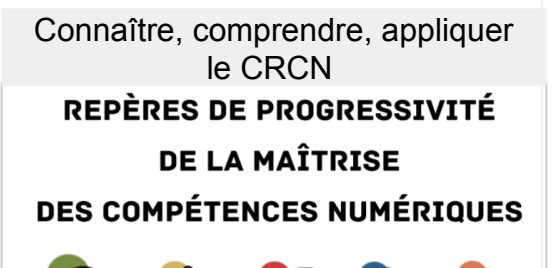

Les compétences numériques dans la journée d'un e adolescent.e

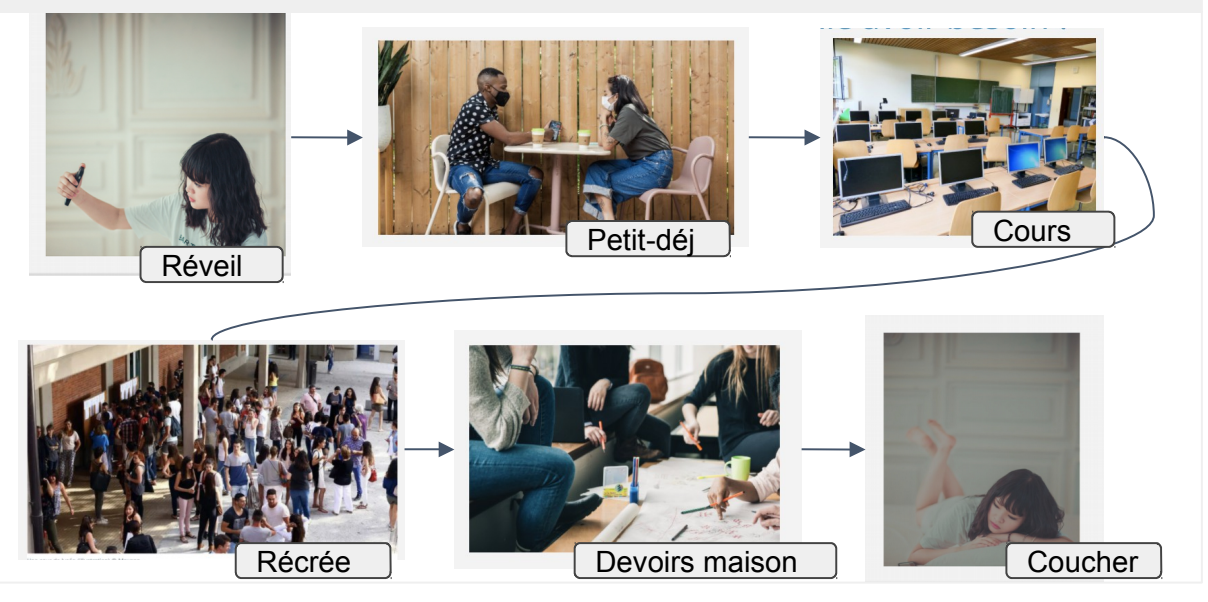

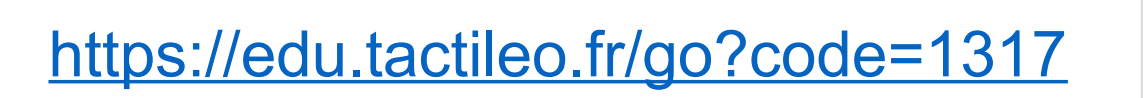

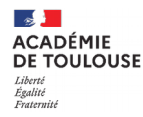

#### Temps d'échange : 5 mm

# <https://vu.fr/feedbacktest>

Positionnez la pastille sur la situation qui vous a causé le plus de difficultés : la bonne compétence n'a pas été associée

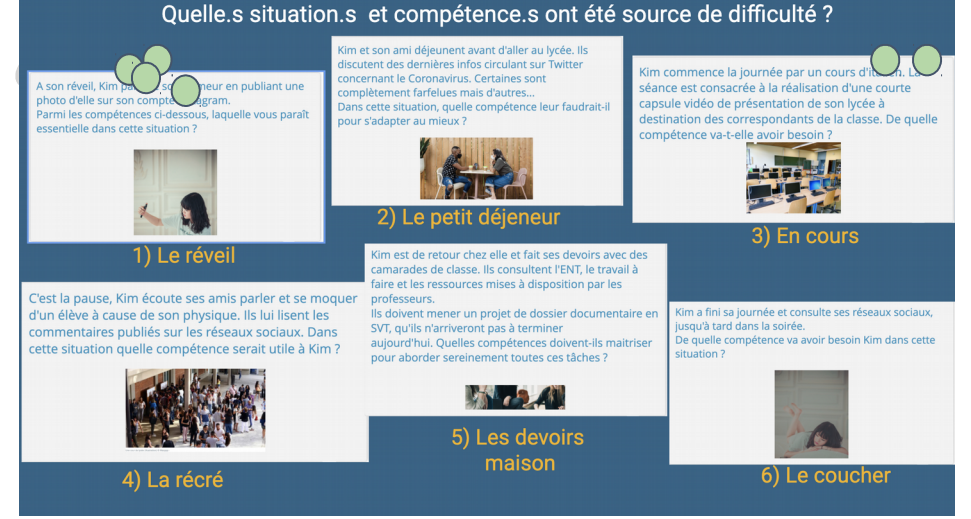

#### <https://vu.fr/feedbacktest1>

**\CADÉMIE DE TOULOUSE** Égalité<br>Fraternite

### Comment articuler une campagne Pix à une séquence ou activité pédagogique : les étapes clés

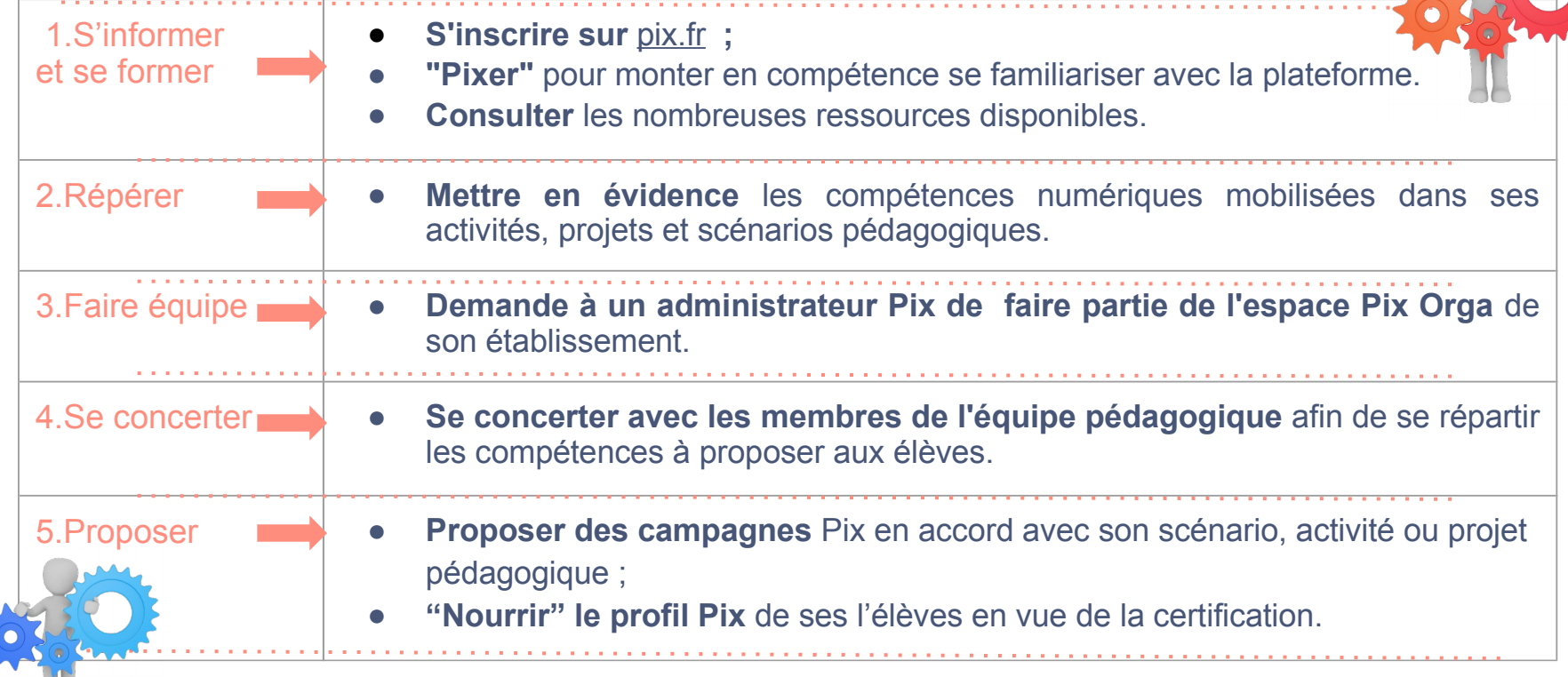

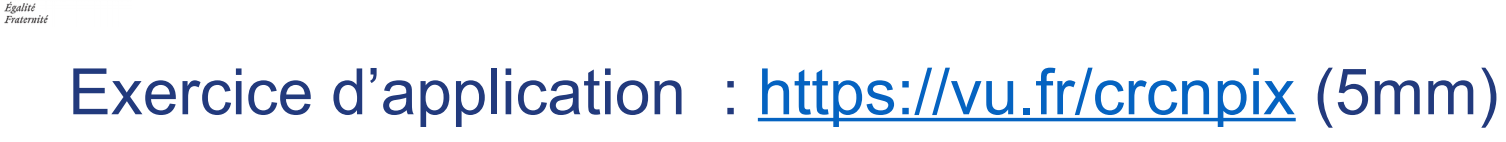

 $\sim$ **ACADÉMIE DE TOULOUSE** Liberté

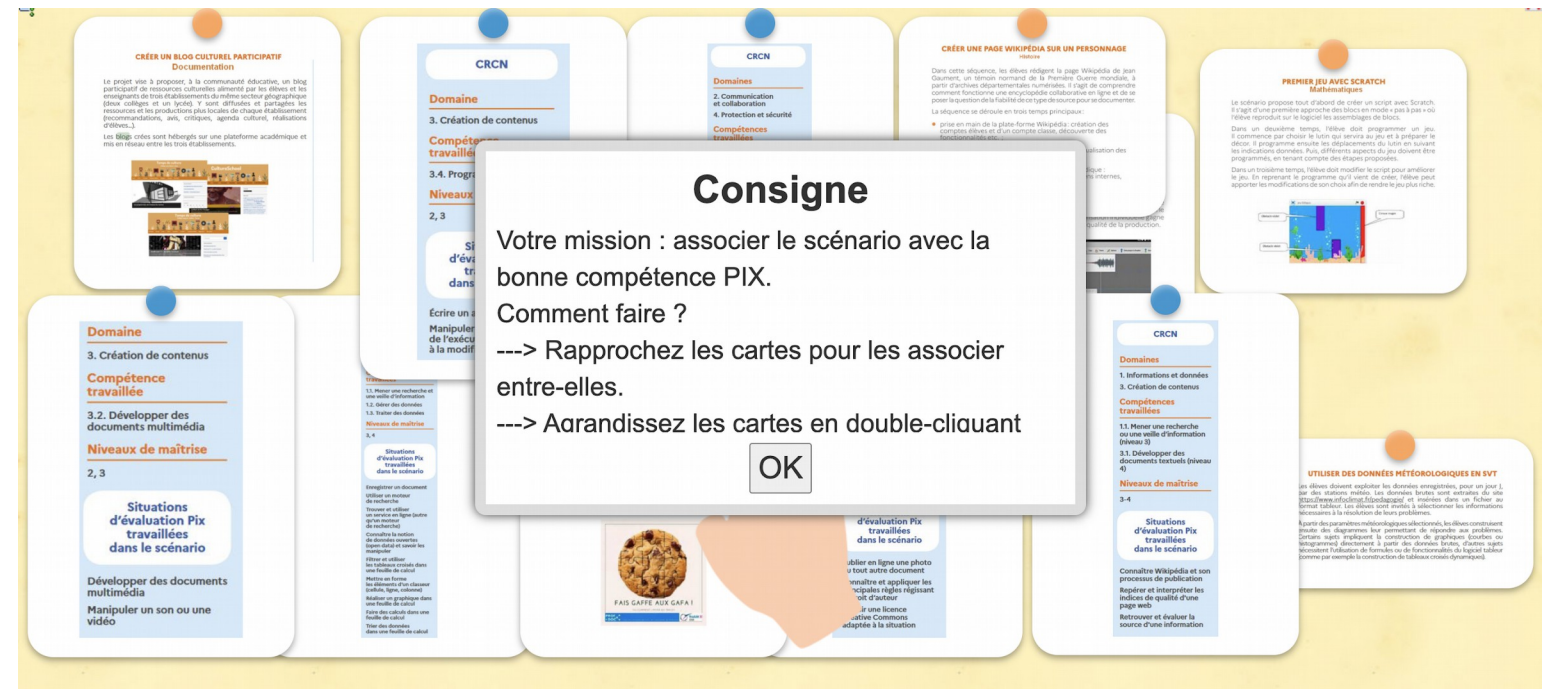

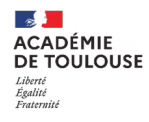

#### Retour d'expérience :

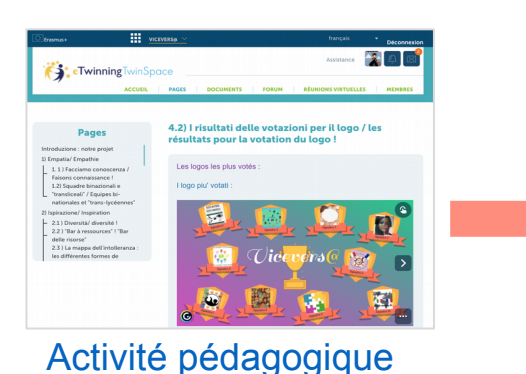

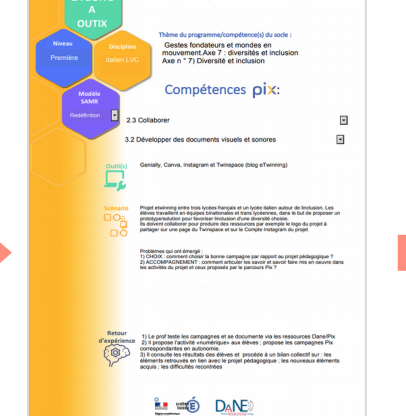

Vicevers@ : le pouvoir aux élèves !

#### [Articulation avec le CRCN et Pix](https://drive.google.com/file/d/14I22q3cXg7dw_vmQqGWVJazBjfWkX37s/view?usp=sharing)

#### Fiches activités Pix académie de Toulouse 出2 0432

2.3 Collaborer

multimedia

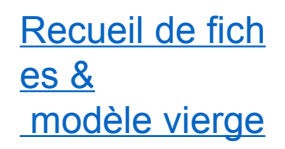

Création des campagnes dans Pix Orga :

3.2 Développer des documents

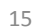

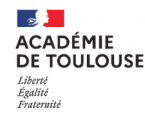

### Un écosystème de plateformes interconnectées, accessibles à trois adresses url différentes :

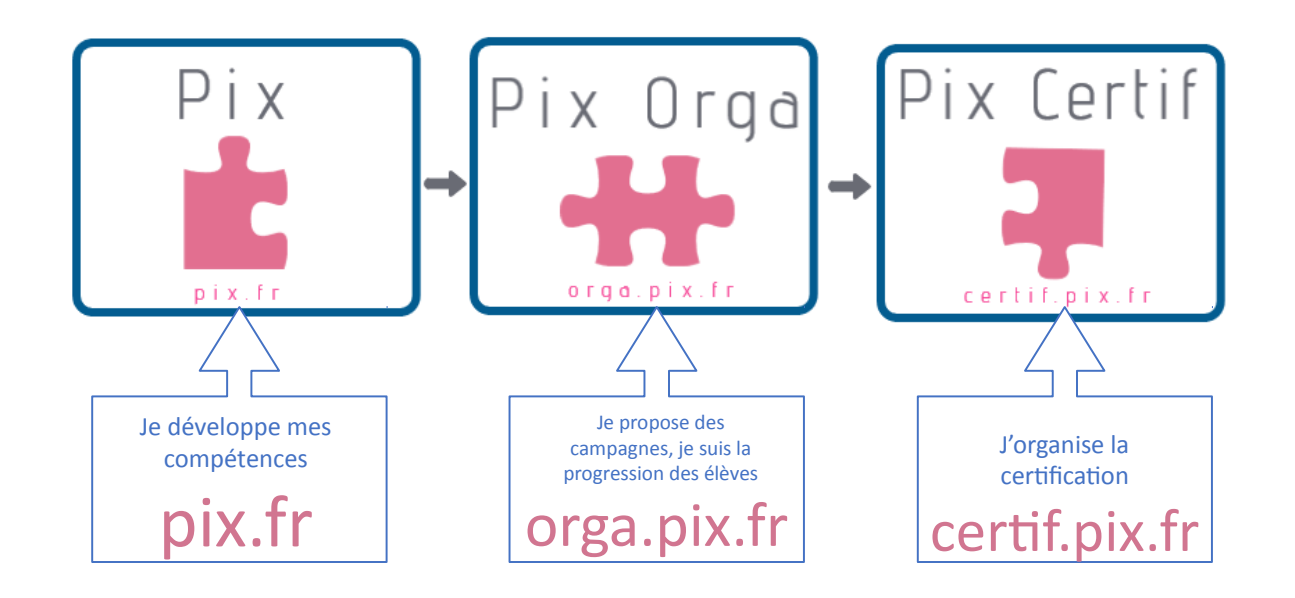

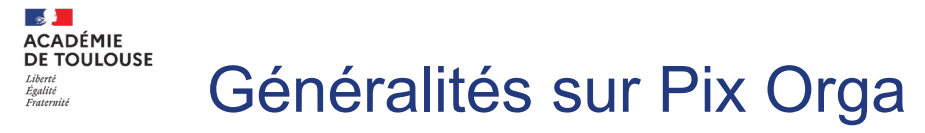

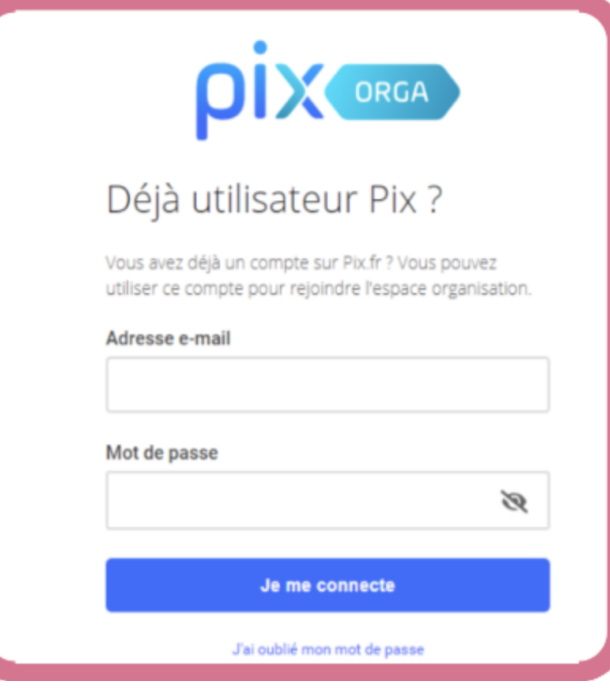

#### Pix Orga est un service gratuit pour les collèges et lycées.

Il s'agit donc de la version scolaire de Pix.

Il est proposé aux enseignants pour faciliter l'évaluation des compétences numériques et le suivi pédagogique des élèves.

Conçu comme un véritable **tableau de bord**, il permet de : sélectionner des tests ; analyser le niveau des élèves ; suivre leurs progrès test après test.

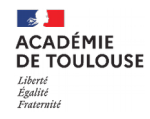

#### Les parcours dans PIX ORGA

#### **Parcours par compétence :**

L'enseignant sélectionne des parcours parmi les compétences du [référentiel de Pix adossé au CRCN](https://pix.fr/competences) (cadre de référence des compétences numériques)

#### **Parcours thématiques :**

Éducation aux médias et à l'information, socle commun… Des parcours **multi-compétences** prêts à l'emploi sont à la disposition des enseignants.

#### **Parcours disciplinaires :**

Ils évaluent [les composantes numériques](http://www.pearltrees.com/actoulousefr/numerique-dans-les-programmes/id36045399)  [des programmes](http://www.pearltrees.com/actoulousefr/numerique-dans-les-programmes/id36045399)

 pour le cycle 4 (technologie, français, histoire-géo-EMC...) et les lycées (SNT, histoire-

géo, langues...)

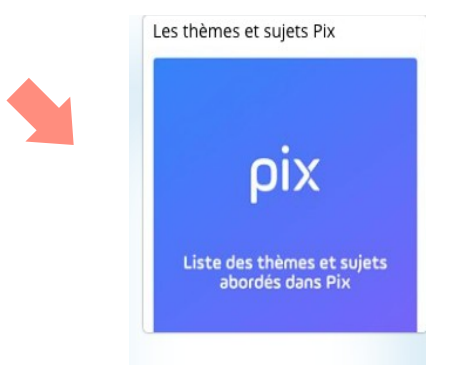

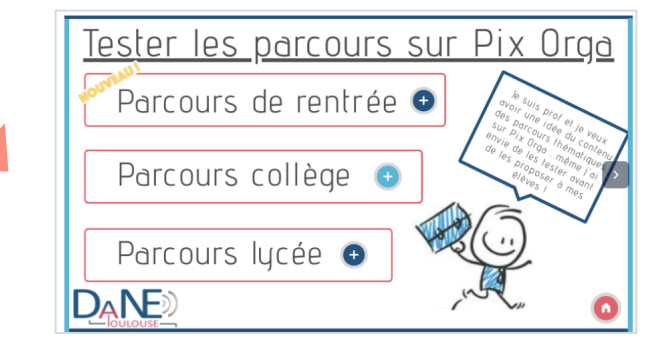

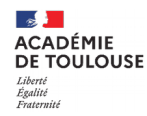

#### Utiliser l'interface de Pix Orga : accéder à la plateforme

Pour pouvoir accéder à l'espace Pix Orga de votre établissement, il faut que vous ayez reçu une invitation de la part d'un administrateur Pix de votre collège ou de votre lycée et que vous l'ayez acceptée. Pour plus d'informations, vous pouvez consulter le tutoriel à disposition sur le site de la Dane de Toulouse.

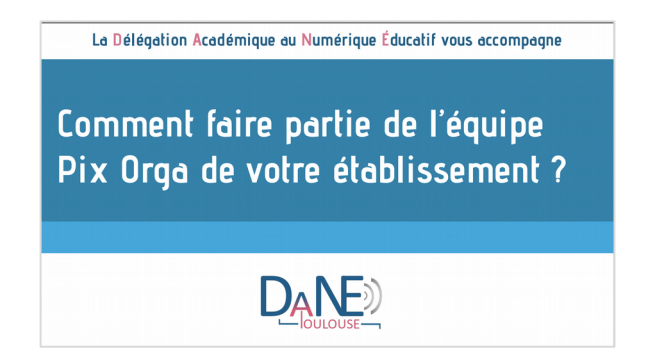

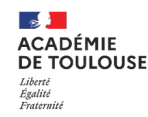

.

#### Utiliser l'interface de Pix Orga : créer une campagne et analyser les résultats

Sur le site de la Dane de Toulouse, vous trouverez également un tutoriel vidéo pour :

- **créer une campagne** à destination de vos élèves,
- **analyser leurs résultats.**

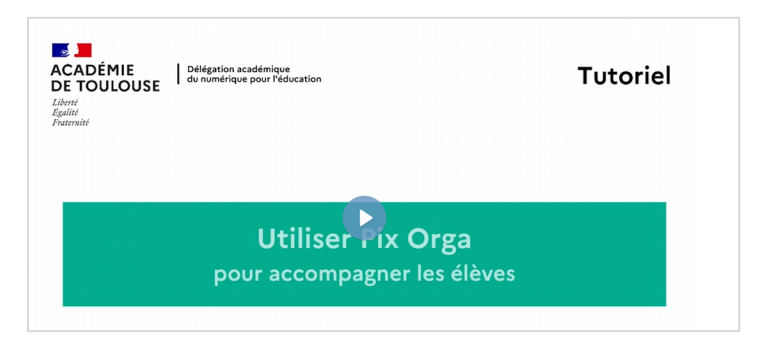

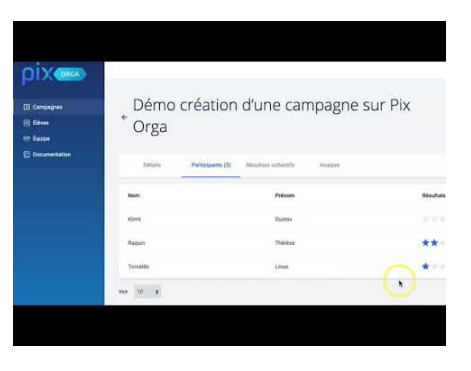

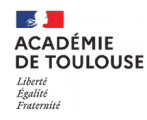

#### Utiliser l'interface de Pix Orga : pour aller plus loin

Vous trouverez **toutes les ressources** utiles à la **prise en main de Pix Orga**, sur le site de la Dane de Toulouse :

- [Guide d'utilisation de Pix Orga sous f](https://view.genial.ly/5f3e7a5ba8ffb90d11ac034f) [orme d'infographie interactive et de p](https://view.genial.ly/5f3e7a5ba8ffb90d11ac034f) [df](https://view.genial.ly/5f3e7a5ba8ffb90d11ac034f)
- [Les tutos de la Dane de l'Académix](https://www.pearltrees.com/actoulousefr/les-tutos-de-la-dane-academix/id31201683)

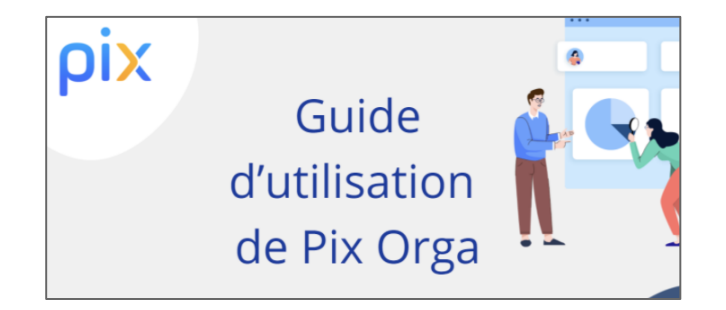

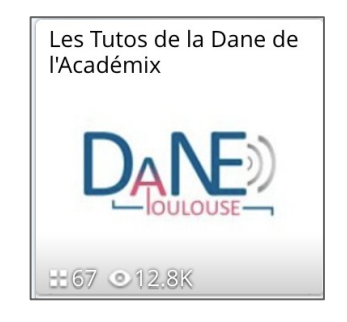

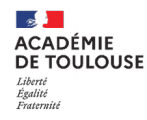

#### Pourquoi, comment et quand faire passer la certification Pix ?

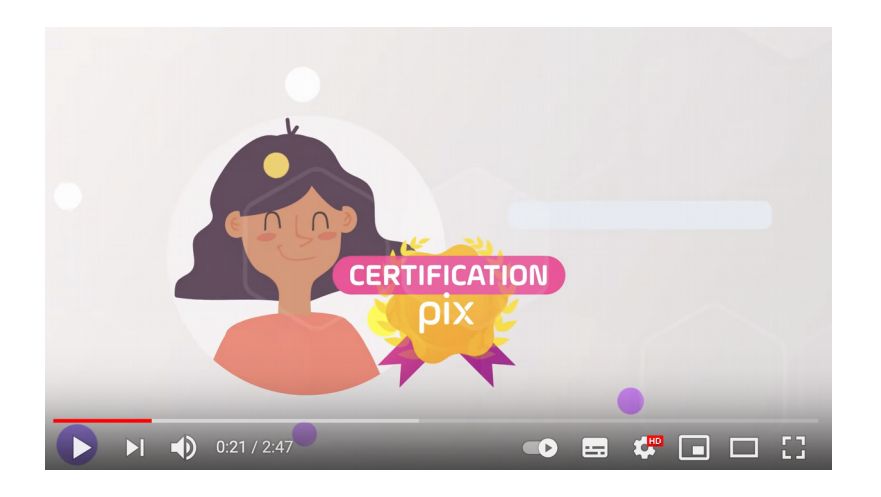

- ➔ **du 8 mars au 12 mai 2021** élèves de 3e (collège);
- ➔ **du 15 Janvier au 20 mai 2021** élèves (Terminale) et étudiants (2ème année CPGE, BTS)
- ➔ Les établissements scolaires sont des **centres de certification**
- ➔ **Valoriser officiellement** les compétences numériques
- ➔ **authentifier le niveau** pour chaque compétence travaillée dans le profil
- ➔ Condition nécessaire : **5 compétences avec un niveau 1**
- ➔ **3 questions** pour chaque compétence
- ➔ La certification est rejetée si le candidat échoue à **plus de 50% d**es questions posées

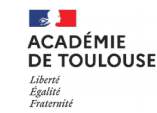

# **Comment savoir si un élève est certifiable ?**

Faisons un petit saut en arrière ...

Sur Pix Orga, il est possible de proposer un deuxième type de campagne, dont l'objectif est de "**collecter" le profil des élèves**.

Si l'élève est **certifiable**, la mention apparaît à côté de son nom.

**Un tutoriel** est disponible sur le site de la Dane de Toulouse

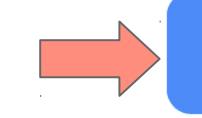

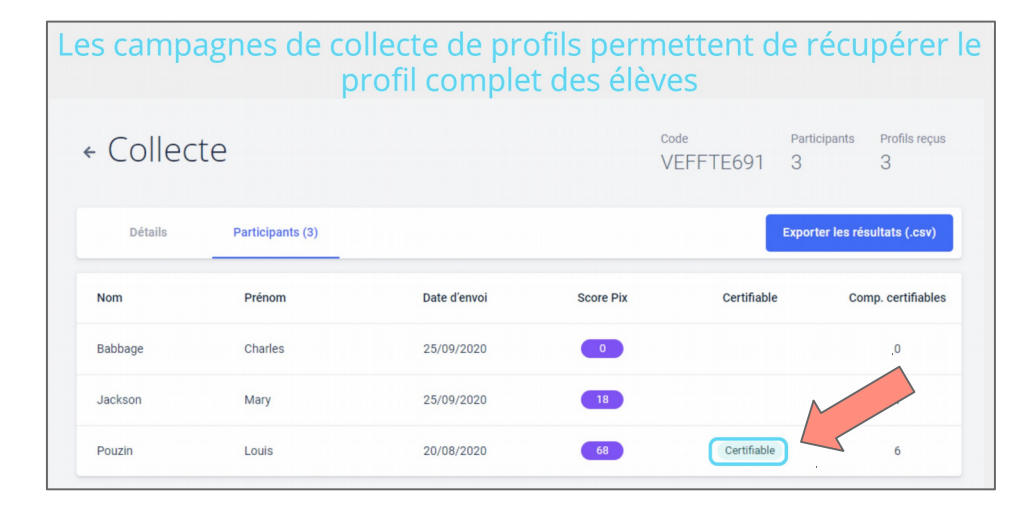

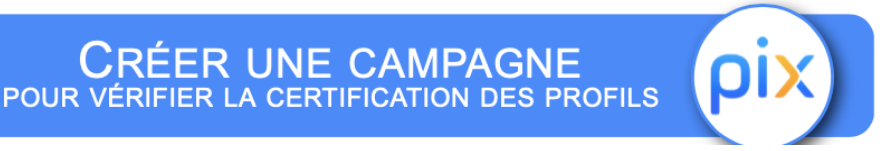

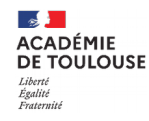

#### Test de connaissance sur la certification Pix

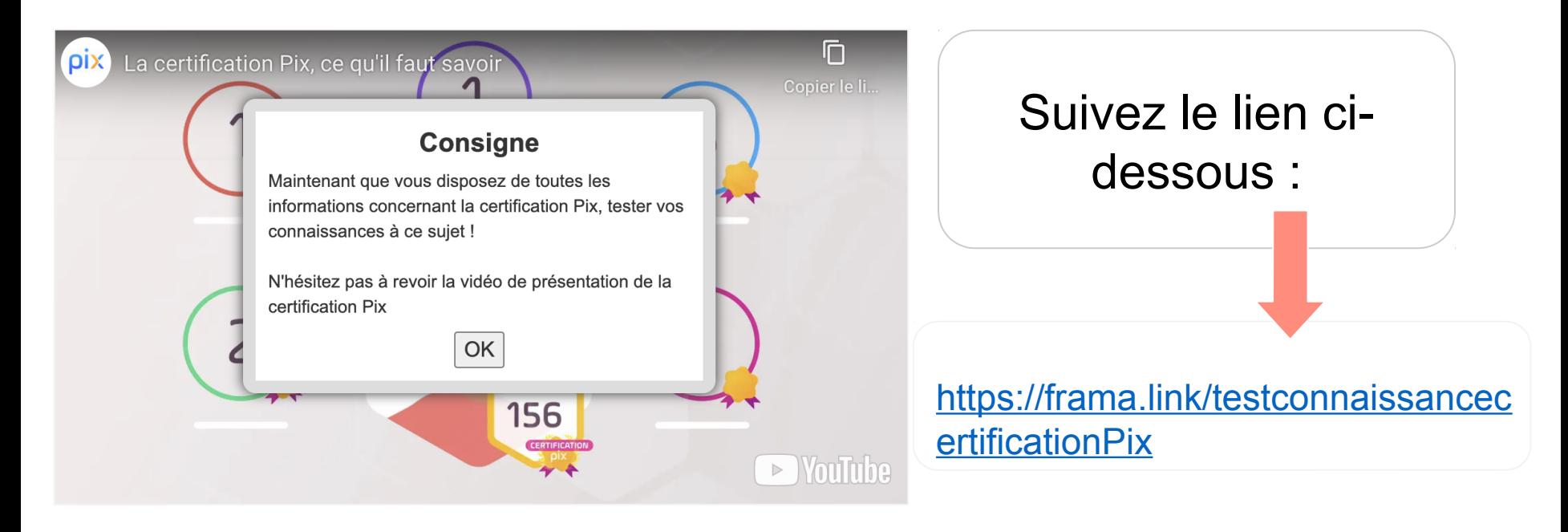

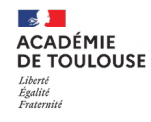

#### Bilan du webinaire

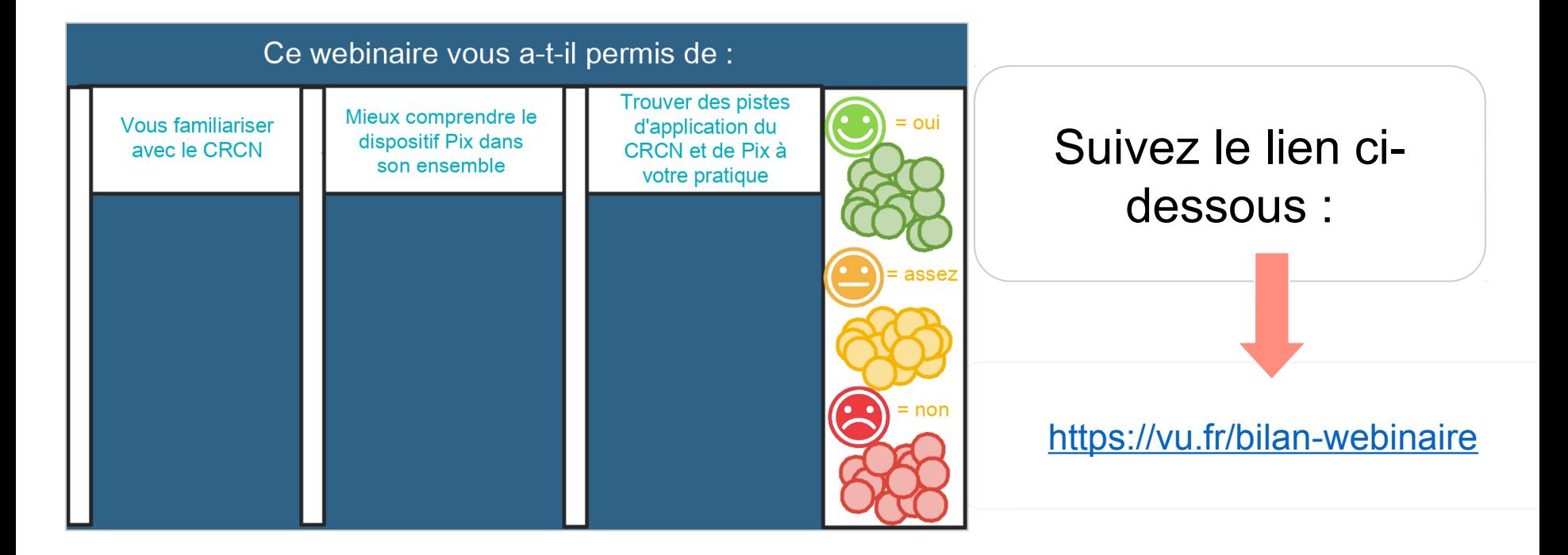

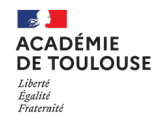

**Délégation académique du numérique pour l'éducation**

# **Webinaire**

#### Pas de webinaire programmé

Pour revoir les webinaires précédents :

**https://danetlse.fr/webinaires.html**

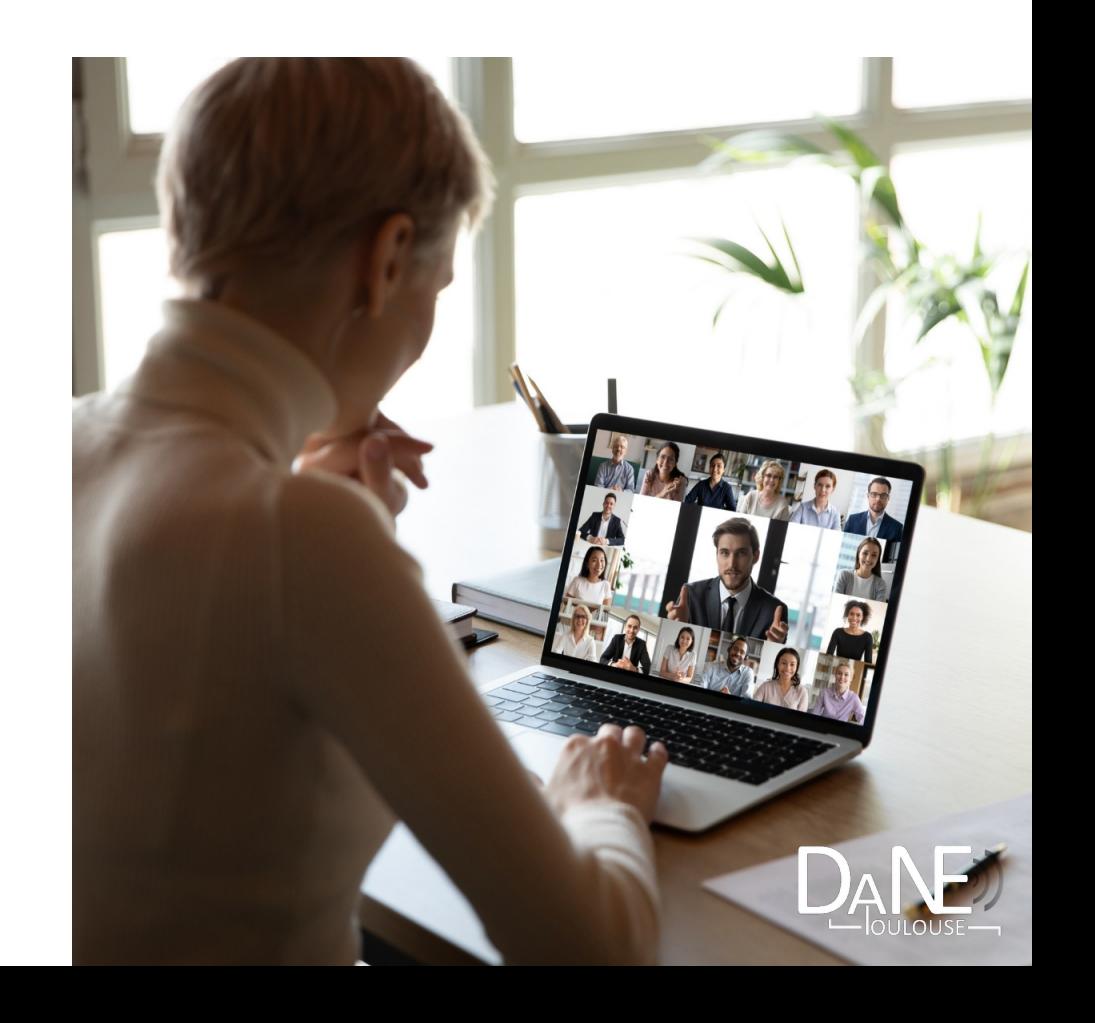